## **Demandes**

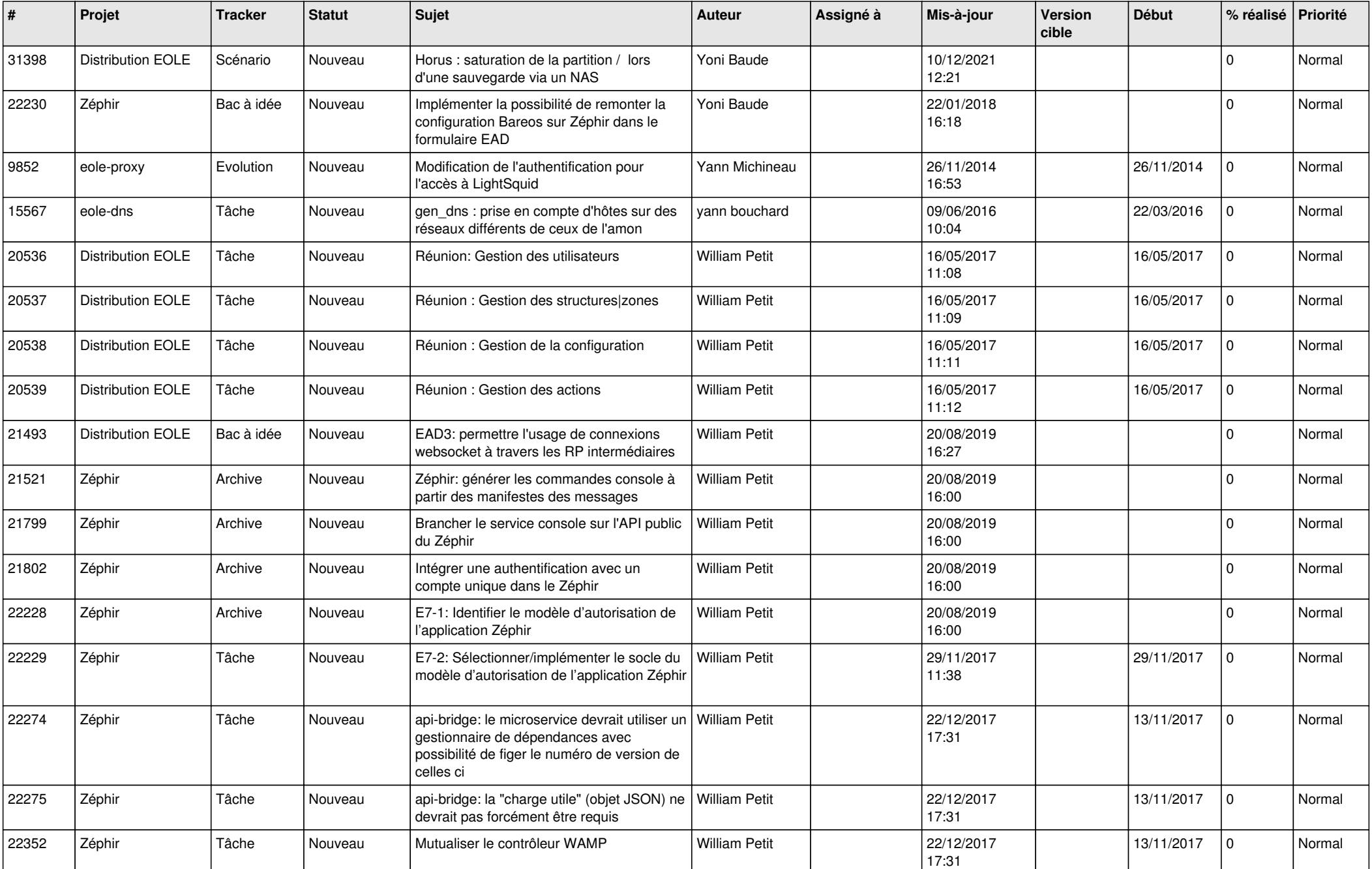

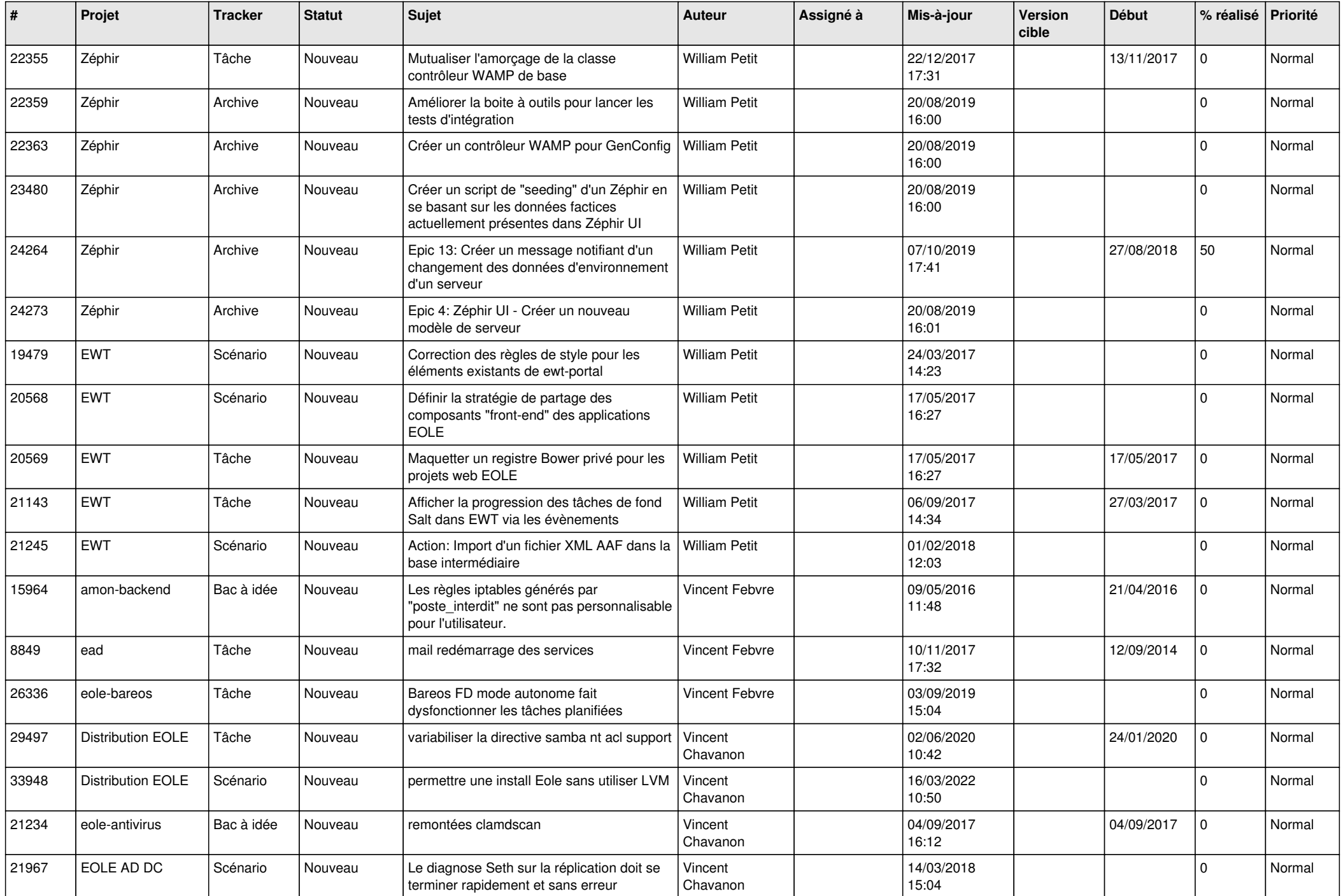

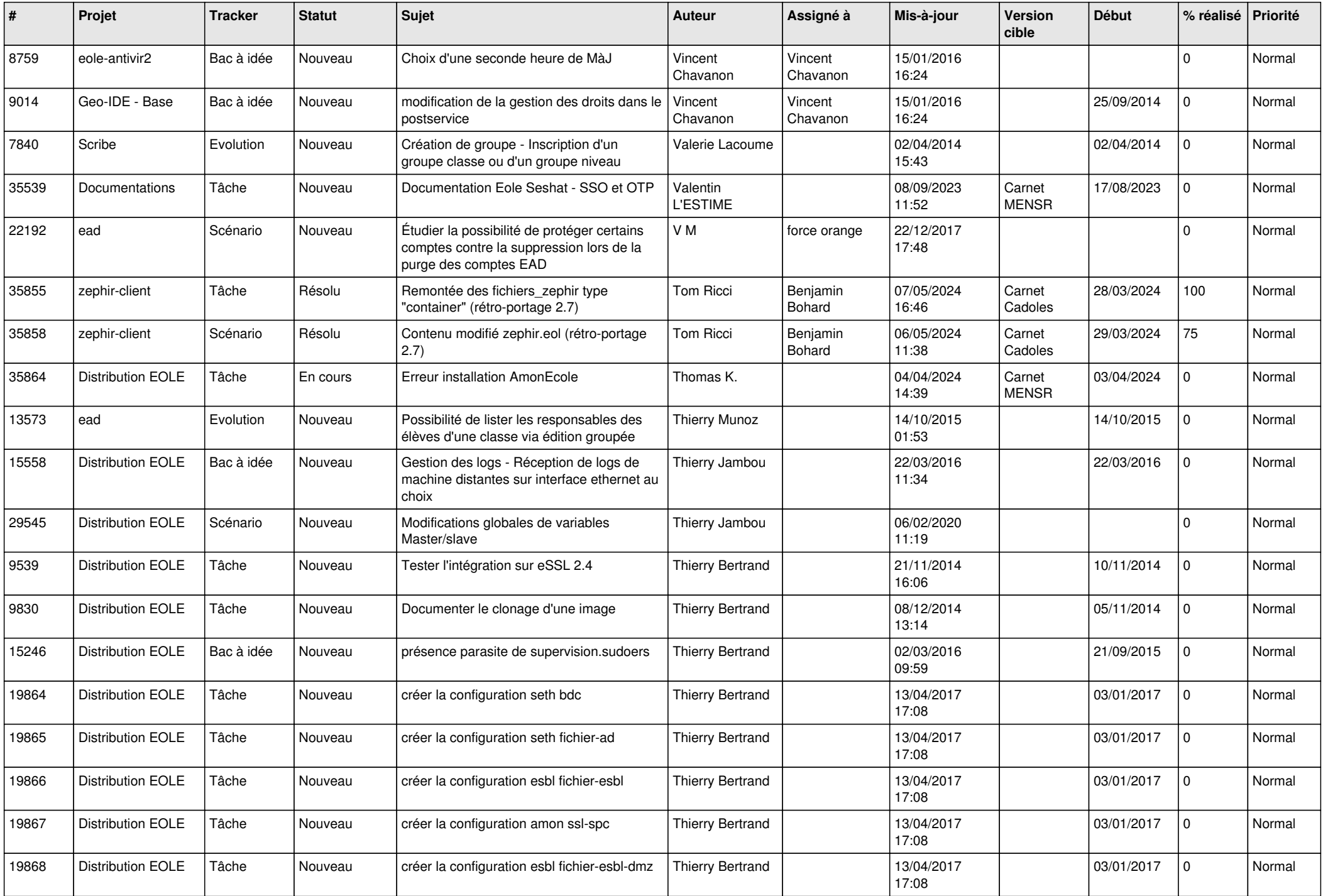

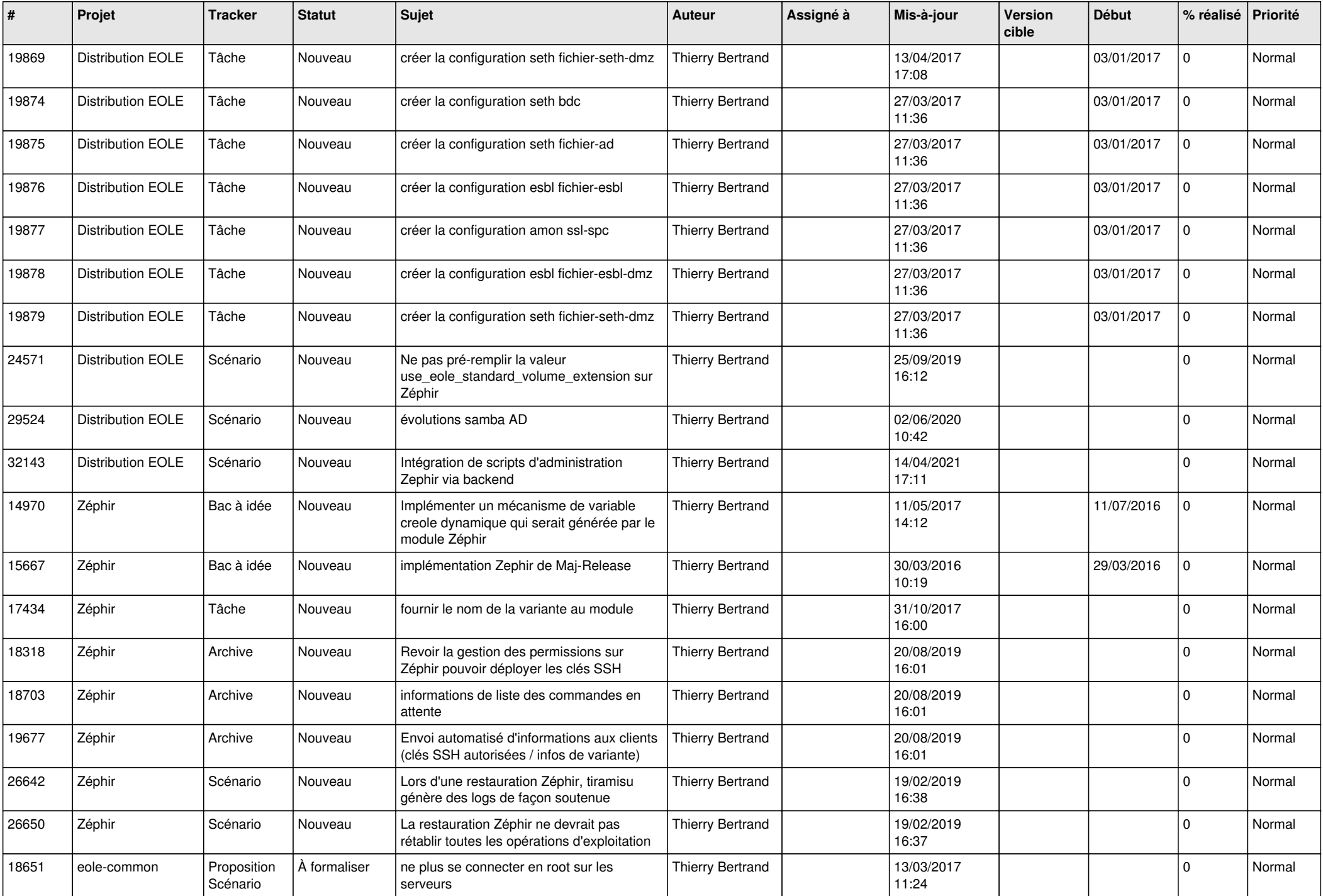

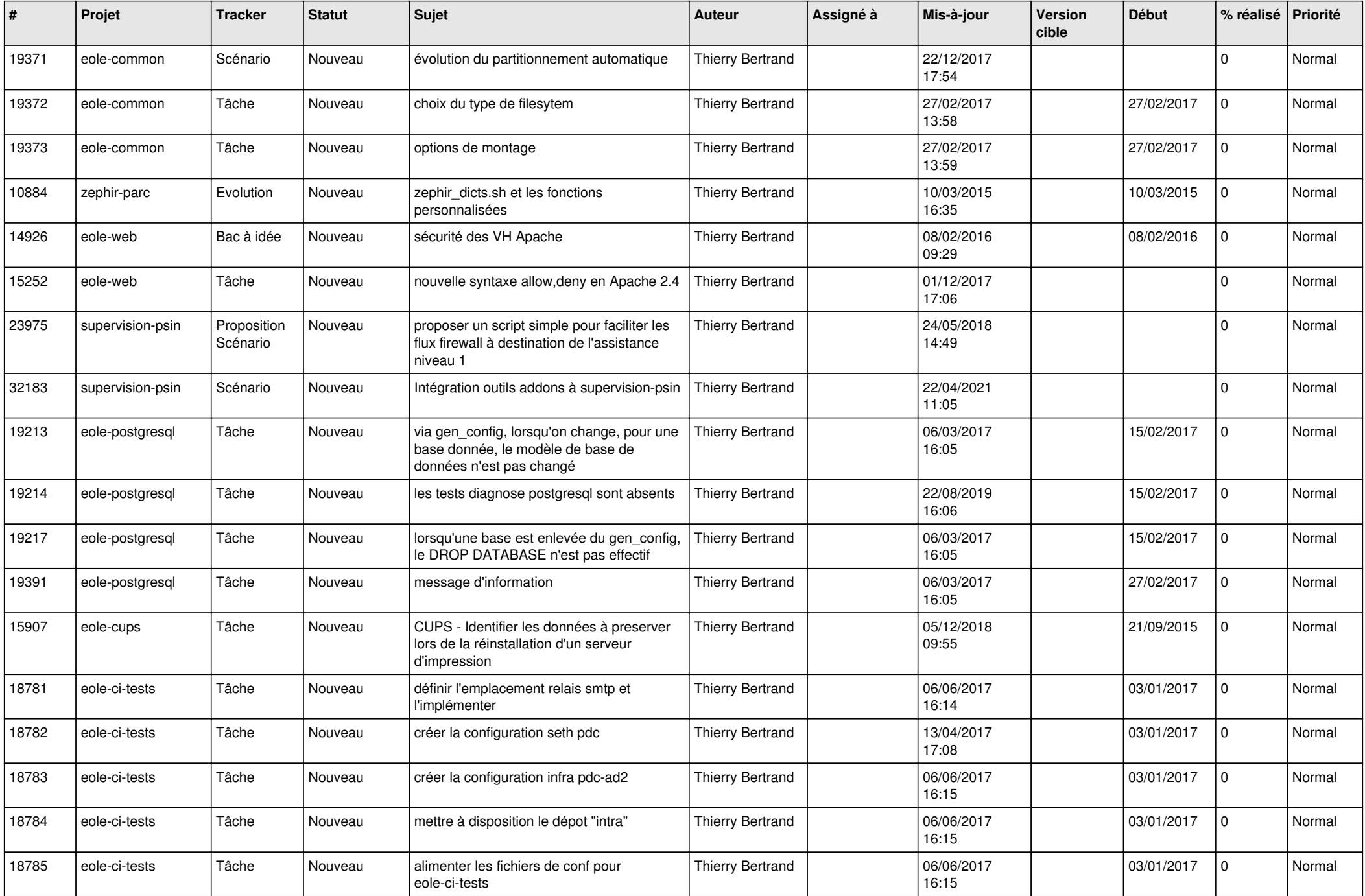

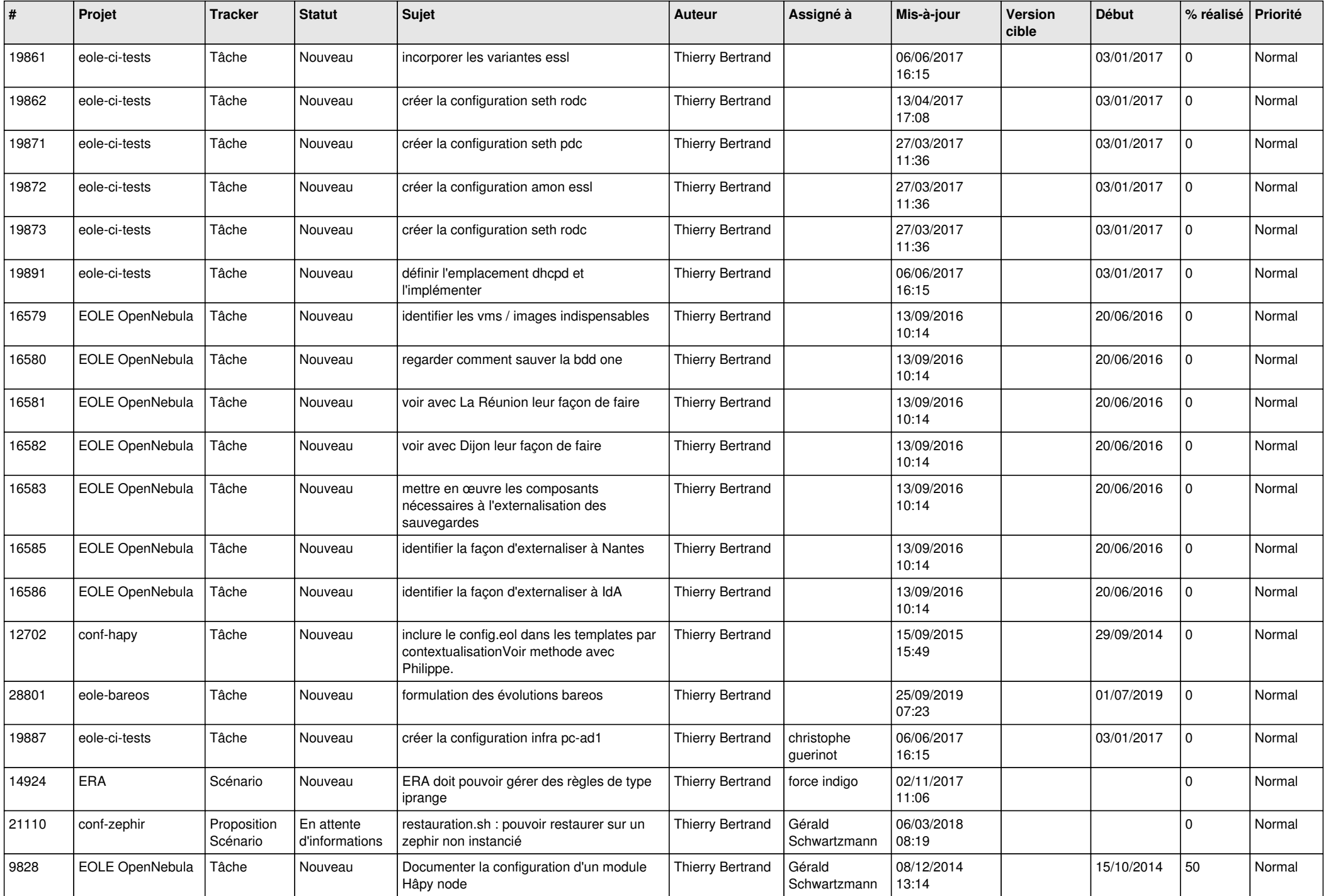

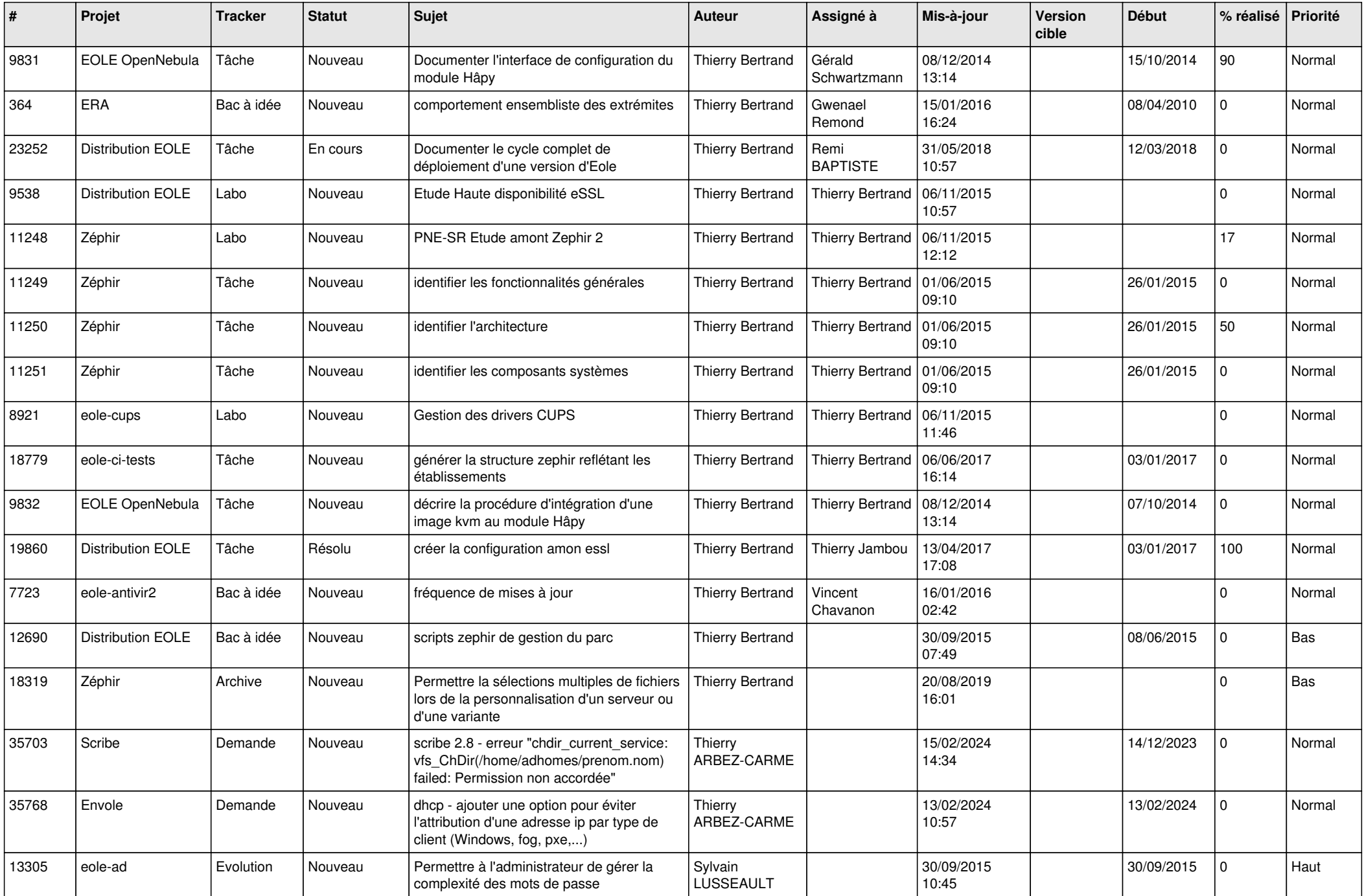

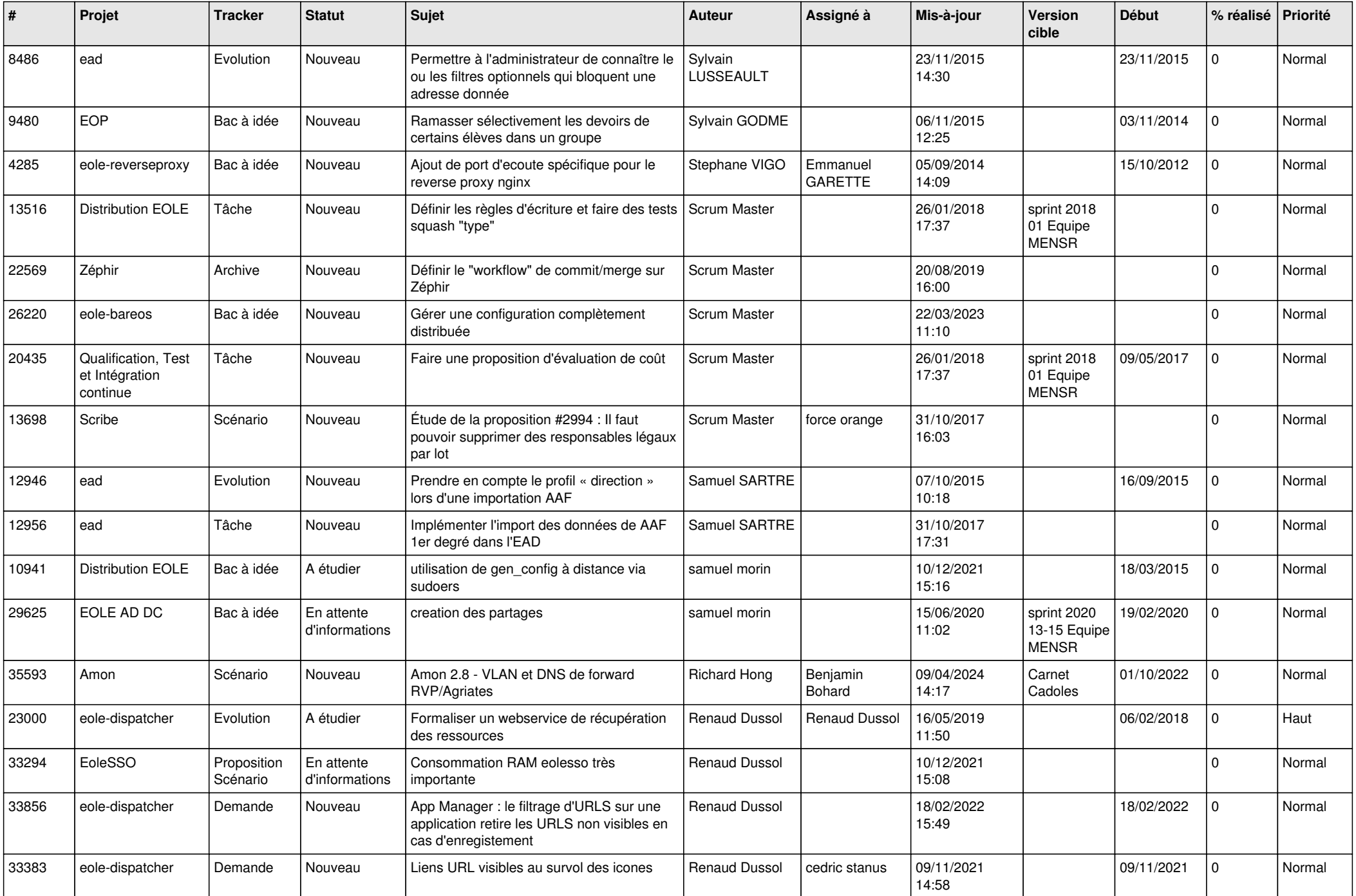

![](_page_8_Picture_607.jpeg)

![](_page_9_Picture_589.jpeg)

![](_page_10_Picture_571.jpeg)

![](_page_11_Picture_606.jpeg)

![](_page_12_Picture_585.jpeg)

![](_page_13_Picture_567.jpeg)

![](_page_14_Picture_517.jpeg)

![](_page_15_Picture_552.jpeg)

![](_page_16_Picture_615.jpeg)

![](_page_17_Picture_587.jpeg)

![](_page_18_Picture_542.jpeg)

![](_page_19_Picture_572.jpeg)

![](_page_20_Picture_573.jpeg)

![](_page_21_Picture_577.jpeg)

![](_page_22_Picture_547.jpeg)

![](_page_23_Picture_502.jpeg)

![](_page_24_Picture_533.jpeg)

![](_page_25_Picture_557.jpeg)

![](_page_26_Picture_539.jpeg)

![](_page_27_Picture_409.jpeg)

**...**